NOTE TO STUDENTS: This file contains sample solutions to the term test together with the marking scheme and comments for each question. Please read the solutions and the marking schemes and comments carefully. Make sure that you understand why the solutions given here are correct, that you understand the mistakes that you made (if any), and that you understand why your mistakes were mistakes.

Remember that although you may not agree completely with the marking scheme given here it was followed the same way for all students. We will remark your test only if you clearly demonstrate that the marking scheme was not followed correctly.

For all remarking requests, please submit your request in writing directly to your instructor. For all other questions, please don't hesitate to ask your instructor during office hours or by e-mail.

### Question 1. [15 MARKS]

Each of these subquestions contains a block of code. Treat each block of code independently (i.e., code in one question is not related to code in another), and answer each question in the space provided.

```
Part (a) Simple Syntax [1 MARK]
```

```
def add\_ints(x, y):
    return x + yx = 1
```
In the block of code to the left, circle every line that would cause the code to fail—there is at least one. Then, in the space below, explain why the line(s) fail.

In the block of code to the left, circle every line that would cause the code to fail—there is at least one. Then, in the space below, explain why the line(s)

Sample Solution:

 $y = 2$ add\_ints()

Circle add\_ints(), because it is missing arguments to the function call.

Marking Scheme:

- Answer  $[0.5]$
- Explanation  $[0.5]$

```
Part (b) Simple Syntax [1 MARK]
```

```
def loopy(L)
    for item in L
        print item
```

```
my_list = [1, 2, 3]loopy(my_list)
```
Sample Solution:

Circle def loopy(L) and for item in L, because they are missing a colon  $(:)$  at the end of the line.

fail.

Marking Scheme:

- Answer  $[0.5]$
- Explanation [0.5]

```
Question 1. (CONTINUED)Part (c) Scope [1 MARK]
def sum_to_n(n):total = (n * (n + 1)) / 2.0sum_to_n(5)print total
                                                In the block of code to the left, circle every line that
                                                would cause the code to fail—there is at least one.
                                                Then, in the space below, explain why the line(s)
                                                fail.
Sample Solution:
     Circle print total, because it is trying to access a variable local to function sum_to_n.
Marking Scheme:
  • Answer [0.5]• Explanation [0.5]
Part (d) Scope [1 MARK]
value = 1
def printer(value):
    print value
    value = 42print value
print value
printer(value)
print value
                                                What is the output of the code to the left?
                                                Sample Solution:
                                                     1
                                                     1
                                                     42
                                                     1
Marking Scheme:
  • First three lines [0.5]• Last line [0.5]Part (e) Order of Execution [1 MARK]
def printer():
    print "Hello"
print "Hi"
printer()
printer()
                                                What is the output of the code to the left?
                                                Sample Solution:
                                                    Hi
                                                    Hello
                                                    Hello
Marking Scheme:
  • Output [1] (Don't take off marks for including quotes in the output.)
```

```
Question 1. (CONTINUED)Part (f) Order of Execution [1 MARK]
var_A = 11var_B = var_Avar_A = 42After this code is executed, the value of var_B is:
                                              11
SAMPLE SOLUTION: (See above.)
Marking Scheme:
  • \Deltanswer [1]
Part (g) While Loops [1 MARK]
def find_o(search_str):
    index = 0while index \langle len(search_str) and \langlesearch_str[index] != 'o':
        index += 1return index
print find_o("eeyore")
print find_o("pooh")
print find_o("tigger")
                                              What is the output of the code to the left?
                                              Sample Solution:
                                                   3
                                                   1
                                                   6
MARKING SCHEME:
  • Answer [1] (Take off only 0.5 if every answer is off-by-one.)
Part (h) Mutability [1 MARK]
def doubler(L):
    for item in L:
        item = item * 2print L
my\_list = [1, 2, 3]doubler(my_list)
                                              What is the output of the code to the left?
                                              Sample Solution:
                                                   [1, 2, 3]
Marking Scheme:
```
•  $\Delta$ nswer [1]

### **Question 1.** (CONTINUED) Part (i) Aliasing and Mutability [1 MARK]

```
def doubler(L):
   dL = Lfor index in range(len(dL)):
        dL[index] = dL[index] * 2
```
 $my_list = [1, 2, 3]$ doubler(my\_list) print my\_list

Marking Scheme:

• Answer [1]

What is the output of the code to the left? Sample Solution:

[2, 4, 6]

## Part (j) Conditionals and Booleans [2 MARKS]

The table to the right shows how an employee's age and experience affects his or her hourly wage. Assume that you have a boolean variable experienced and an int variable age that correspond with the labels in the table. Fill in the conditions in the code below to calculate the hourly wage for the employee. Sample Solution:

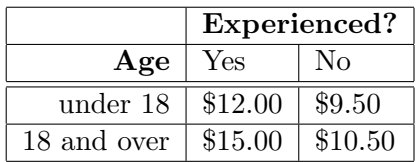

if \_\_ experienced \_\_\_\_\_\_\_\_\_\_\_\_\_\_\_\_\_\_\_\_\_\_\_\_\_\_\_\_\_\_\_\_\_\_\_\_\_\_\_\_\_\_\_\_\_\_\_\_\_\_\_\_\_\_\_\_\_\_\_\_\_: if \_\_ age < 18 \_\_\_\_\_\_\_\_\_\_\_\_\_\_\_\_\_\_\_\_\_\_\_\_\_\_\_\_\_\_\_\_\_\_\_\_\_\_\_\_\_\_\_\_\_\_\_\_\_\_\_\_\_\_\_\_\_\_\_\_: wage  $= 12$ else: wage  $= 15$ else: if \_\_ age < 18 \_\_\_\_\_\_\_\_\_\_\_\_\_\_\_\_\_\_\_\_\_\_\_\_\_\_\_\_\_\_\_\_\_\_\_\_\_\_\_\_\_\_\_\_\_\_\_\_\_\_\_\_\_\_\_\_\_\_\_\_: wage  $= 9.5$ else: wage = 10.5 # typo corrected during the test

Marking Scheme:

- **Format:** [1] all expressions are boolean (even if incorrect)
- Idea: [1] correct expressions (even if not expressed correctly)

## Question 1.  $(CONTINUED)$

Part  $(k)$  Data Types  $[2$  MARKS

Fill in the blank so that when this code is run, the user is asked to enter two numbers and then the average of those numbers is printed. The payrates are likely to contain decimal values.

```
num1 = raw_input("Please enter your hourly wage: ")
num2 = raw_input("Please enter your friend's hourly wage: ")
```
Sample Solution:

```
print "Your average wage is", \angle ( float(num1) + float(num2) ) / 2 \angle
```
MARKING SCHEME:

- Expression [0.5] correct high-level expression, ignoring any issues of type
- Conversion [1.5] correct use of float to convert values (give 0.5 for using int instead)

### Part (1) Calling Functions [2 MARKS]

Fill in the blank to call city\_elevation to obtain the elevation (height above sea level) of Monkton.

```
def city_elevation(city):
```
'''Return the elevation of the city (given as a string).'''

... (The rest of the code for this function is not shown.)

return elevation

Sample Solution:

```
print "The elevation of Monkton is", __ city_elevation("Monkton") ______________
```
Marking Scheme:

- Call [1] correct syntax for calling city\_elevation
- Argument [1] correct syntax for the str argument "Monkton"

# Question 2. [8 MARKS]

### **Part** (a)  $[4$  MARKS

Complete the function egg\_category which returns a str describing an egg's category given its int weight in grams. Here is a table specifying the weight ranges—if an egg's weight is on the boundary between two category ranges, it is assigned the smaller category.

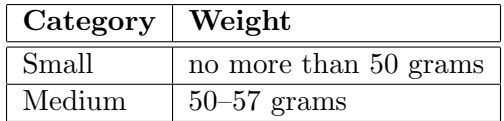

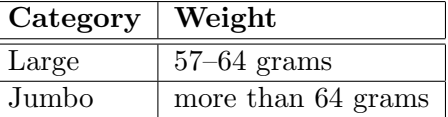

#### def egg\_category(weight):

```
'''Return a str describing the category of an egg of the specified int weight.
'''
```
Sample Solution:

```
if weight \le 50:
    category = "Small"
elif weight <= 57:
    category = "Medium"
elif weight \leq 64:
    category = "Large"
else:
    category = "Jumbo"
```
return category

Marking Scheme:

- String [1] always returning (not printing) a string descriptor
- Only one [1] handles only one category correctly
- All [1] handles all other category correctly
- Boundary [1] handles the boundary cases correctly

Marker's Comments:

• common error  $[-1]$ : writing " $\leq$ " instead of " $\leq$ ="

### **Part** (b)  $[4$  MARKS]

Complete the main block below. Your program should use raw\_input to ask the user for an egg weight and should print the category for that weight, in the form: "An egg of weight W is a C egg.", where W is the weight the user entered and C is the category returned by your function from above. (Note that you can complete this part even if you did not write the function above.)

 $if$  \_\_name\_\_ ==  $"$ \_\_main\_\_":

Sample Solution:

```
weight = int(raw_input("Please enter the weight of an egg:"))print "An egg of weight", weight, "is a", egg_category(weight), "egg."
```
Marking Scheme:

- Call [1] clearly making a call to egg\_category to get the category
- Argument [1] calling egg\_category with an int argument
- Input [1] using raw\_input correctly to get input from the user
- **Output** [1] formatting the output appropriately

MARKER'S COMMENTS:

• common error: most students forgot to cast the string returned by raw\_input into an int

# Question 3. [8 MARKS]

Part (a)  $[4$  MARKS

Complete the function below according to its docstring.

```
def print_time(sec):
```

```
'''A day has 86400 = 24 * 60 * 60 seconds. Given an int in the range 0 to 86399,
print the current time as hours, minutes, seconds on a 24-hour clock. For example:
>>> print_time(70000)
19 h, 26 m, 40 s
'''
```
Sample Solution:

```
hrs = sec / 3600 # integer number of hours
sec -= hrs * 3600 # remaining number of seconds
min = sec / 60 # integer number of minutes
sec -= min * 60 * remaining number of seconds
```

```
print hrs, "h,", min, "m,", sec, "s"
```
Marking Scheme:

- Print [1] printing rather than returning information
- Values [2] correct values computed
- **Format** [1] following the format specified in the docstring

Marker's Comments:

- common error  $[-0.5]$ : badly formatted output  $(e.g.,\text{ missing commas})$
- common error: using "+" to concatenate a str and an int
- small arithmetical errors were penalized  $-0.5$  to  $-1$ , depending on severity

### **Part** (b)  $[4$  MARKS]

Fill the table below with four **different** test cases for function print\_time above—do not test for invalid inputs. For each test case, indicate clearly the expected outcome and your reason for choosing this case (in column "Explanation"). Note that you can answer this part even if you did not complete the code above.

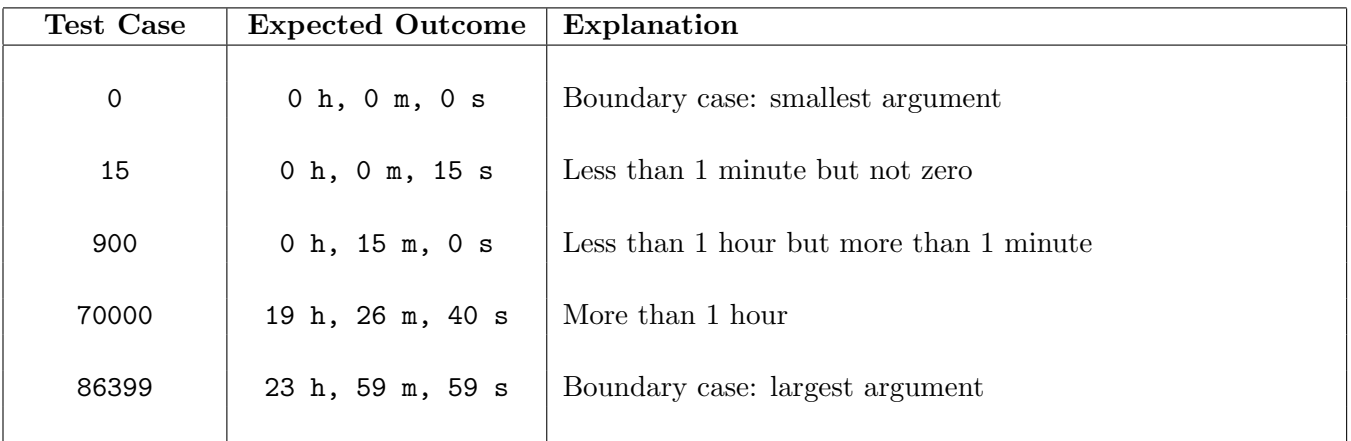

SAMPLE SOLUTION: (Any four cases similar to one of those above.)

Marking Scheme:

• 1 mark for each test case whose purpose is clearly different from the others (take off 0.5 for each missing outcome and 0.5 for each missing/unclear explanation)

Marker's Comments:

• common error: testing for invalid input, including tests for non-int input or input out of range (read the question and the docstring carefully)

## Question 4. [5 MARKS]

Part  $(a)$  [2 MARKS] Write a suitable docstring for the following function.

```
def func(n):
    '''
    Return the value of 1**2 + 2**2 + ... + n**2for any integer n.
    '''
   total = 0while n > 0:
       total += n * nn -= 1
   return total
```
SAMPLE SOLUTION: (See above.)

Marking Scheme:

- **Parameter** [1] **n** is mentioned by name and its type specified
- **Return** [1] clear description of the return value

MARKER'S COMMENTS: Well done.

Part (b) [3 MARKS]

Complete the function below according to its docstring. (Hint: Look at the string method  $.isdigit()$ .)

```
def int_input(prompt):
```

```
'''Repeatedly ask the user for a value, using string prompt, until the user enters
an integer, then return that integer.
'''
```
Sample Solution:

```
value = raw_input(prompt)
while not value.isdigit():
    value = raw_input(prompt)
return int(value)
```
Marking Scheme:

- Input [1] correct use of raw\_input
- Loop [1] correct loop, including stopping condition
- Return [1] function returns an int (no printing)

Marker's Comments:

- common error  $[-0.5]$ : not casting return value to int
- common error  $[-0.5]$ : misunderstanding the use of prompt, e.g., "prompt = raw\_input(...)"

# Question 5. [6 MARKS]

Write a Python program to control the temperature in a building, using the following functions.

- current\_temp(): Return the current temperature. The initial temperature is 20, and the temperature remains constant unless it is changed by one of the other functions.
- raise\_temp(deg): Raise the temperature by deg degrees.
- lower\_temp(deg): Lower the temperature by deg degrees.

Your solution will be graded on its design as well as its functionality.

In-Test Announcement:

You must implement the functions *(i.e., write code for them), not just* "use" them.

### Sample Solution:

```
temp = 20 # Current temperature -- global.
def current_temp():
    return temp
def raise_temp(deg):
    global temp
    temp += deg
def lower_temp(deg):
    global temp
    temp = deg
```
Marking Scheme:

- **Overall** [1] correct overall design (global variable with functions)
- Initialization [1] global variable initialized properly
- Accessor [1] correct code for current\_temp()
- Mutators [1] correct code for raise\_temp and lower\_temp, ignoring local vs. global issues
- Global [1] correct use of global keyword in raise\_temp and lower\_temp
- **Syntax** [1] general Python syntax

Marker's Comments:

- Functions were not penalized if they failed to handle both positive and negative inputs.
- The functions should do exactly and only what is stated, so marks were taken off for printing or returning values in the mutators (raise\_temp and lower\_temp).
- Many students forgot the "def" keyword! Also, be careful with indentation and capitalization.
- Generally done well.

## Question 6. [8 MARKS]

Complete the function below according to its docstring.

```
def longest_sequence(search_str, ch):
    '''Return the length of the longest consecutive sequence of the character ch in the
    string search_str. For example:
   >>> longest_sequence("aababbbabb", "b")
    3
   >>> longest_sequence("aababbbabb", "a")
    2
    '''
```
Sample Solution:

```
max_run = run = 0
for c in search_str:
    if c == ch:
        run += 1else:
        if run > max_run:
            max_run = run
        run = 0return max_run
```
Marking Scheme:

- Loop [1] loop over entire str
- Max [2] tracks maximum sequence length and updates it appropriately
- Current [2] tracks current sequence length and updates it appropriately
- Return  $[1]$  returns an int (no printing)
- **Value** [1] correct value returned (or printed)
- Syntax [1] general Python syntax

Marker's Comments:

- common error: not finding the maximum run length
- common error: returning the number of non-consecutive occurrences